## INF 5490 RF MEMS

#### LN04: RF circuit design challenges

Spring 2012, Oddvar Søråsen Department of Informatics, UoO

#### Lecture overview INF5490

- Basic topics
  - LN01: Introduction. MEMS in RF
  - LN02: Fabrication
  - LN03: Modeling, design and analysis (part 1, 2 of 3)
- Main topic of today's lecture:
  - Modeling, 3: Analysis using Finite Element Methods
  - Some characteristics and challenges of RF circuit design

#### References

Supplementary literature ("cursory"):

- Finite Element Methods
  - <a href="http://www.coventor.com/">http://www.coventor.com/</a>
- RF circuit design
  - Reinhold Ludwig and Pavel Bretchko, "RF Circuit Design, Theory and Applications". Prentice Hall, 2000. ISBN 0-13-122475-1

## Methods for RF MEMS modeling

- 1. Simple mathematical modeling
- 2. Converting to electrical equivalents
- Why do we need Finite Element Methods analysis?
  - Simple mathematical models are approximations
  - Not accurate enough for complex structures
    - Ex. Beam deflection: non-uniform charge distribution ←→ force

- Tool for FEM-simulations
  - CoventorWare, CW
  - Used in Oblig1 and Oblig2

## 3. Finite Element Method analysis

#### FEM characteristics

- Build 3D model
- Mesh the 3D model into smaller elements
- Solve mathematical equations for interaction between elements
- → Many iterations needed before a stable solution is obtained

#### Features

- + Good precision
- + Coupled electrostatic/ mech. interaction
- + Can cope with irregular topologies
- Insight into parameters influence is lost
- Only small parts are practical

#### Critical issues

- Proper system selection, building the 3D model
- Partitioning (precision of meshing)
- Simulation parameters

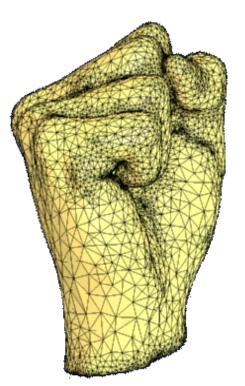

#### Ex. 3D model building in CW: process specification

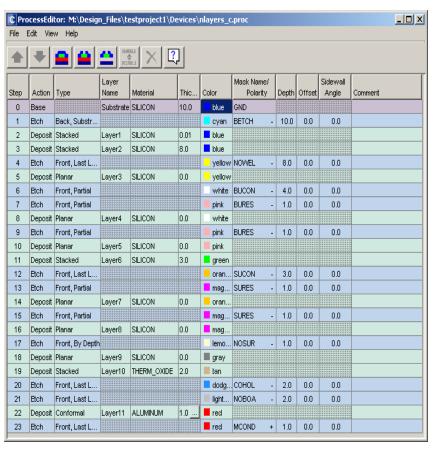

- Specify a process file which matches an actual foundry process
  - simplifications
  - realistic: essential process features included
- → pseudo layers

3D model building: layout

Make accompanying layout

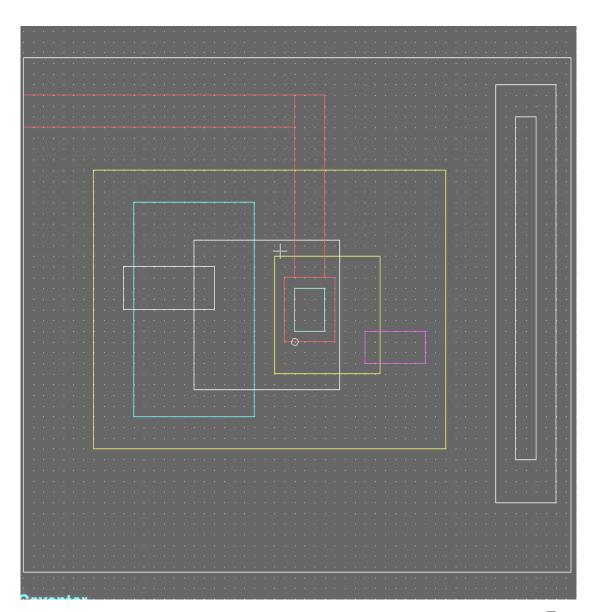

# MultiMEMS, typical features

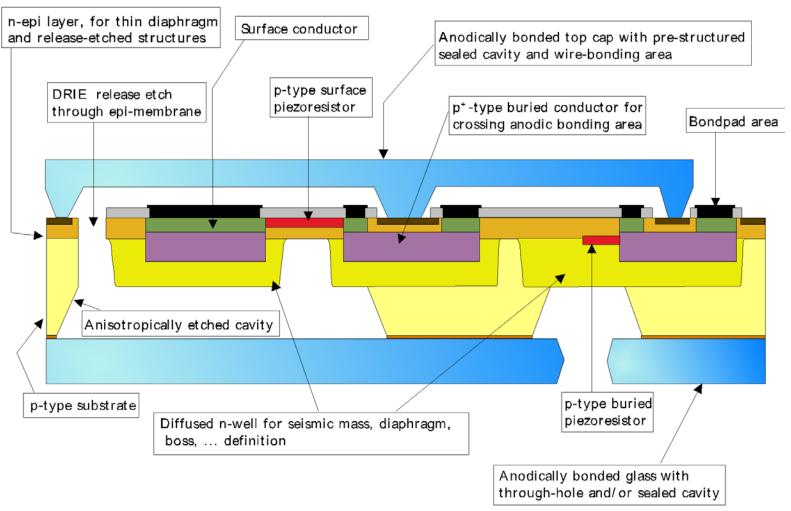

# How to model the MultiMEMS bulk process in CoventorWare?

- Problem:
  - The bulk process is not based on "stacking layers"
- Create a pseudo process!
  - Simplified, but matching
  - Transfer to a procedure of stacking (pseudo) layers
    - some layers with zero spacing
    - slicing the bulk material into sub-layers in contact
    - make etchings and re-fillings

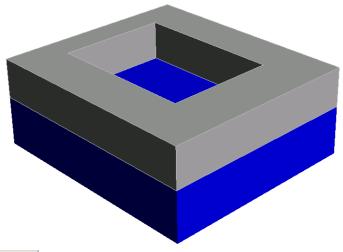

| C Pr | ocessEdi | tor: M:\Desig                           | n_Files\te    | estproject1\De | vices\ | nlayers_c | .proc                  |       |        |                   | _       |  |
|------|----------|-----------------------------------------|---------------|----------------|--------|-----------|------------------------|-------|--------|-------------------|---------|--|
| File | Edit Vie | w Help                                  |               |                |        |           |                        |       |        |                   |         |  |
| •    | •        |                                         | ENR           | BLE X          | ]      |           |                        |       |        |                   |         |  |
| Step | Action   | Туре                                    | Layer<br>Name | Material       | Thic   | Color     | Mask Name/<br>Polarity | Depth | Offset | Sidewall<br>Angle | Comment |  |
| 0    | Base     | 111111111111111111111111111111111111111 | Substrate     | SILICON        | 10.0   | blue      | GND                    |       |        |                   |         |  |
| 1    | Etch     | Back, Substr                            |               |                |        | cyan      | BETCH -                | 10.0  | 0.0    | 0.0               |         |  |
| 2    | Deposit  | Stacked                                 | Layer1        | SILICON        | 0.01   | blue      |                        |       |        |                   |         |  |
| 3    | Deposit  | Stacked                                 | Layer2        | SILICON        | 8.0    | blue      |                        |       |        |                   |         |  |
| 4    | Etch     | Front, Last L                           |               |                |        | yellow    | NOWEL -                | 8.0   | 0.0    | 0.0               |         |  |

Two slices of the base material stacked. N-well opening

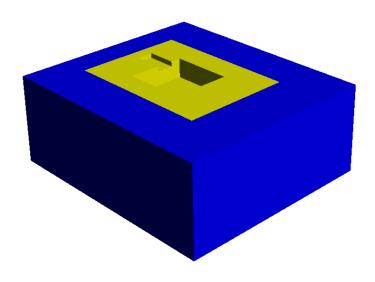

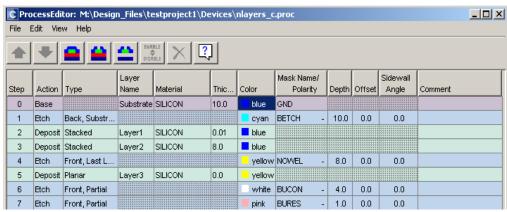

N-well in-filling. Etching holes for buried conductor implant and buried resistor implant

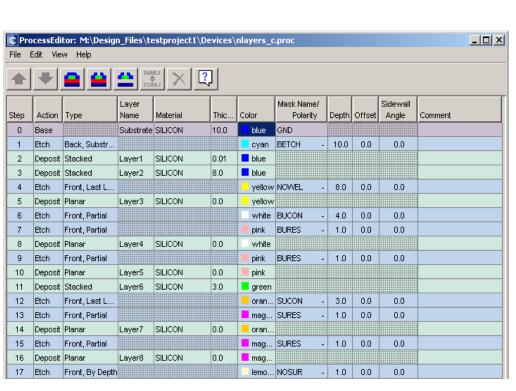

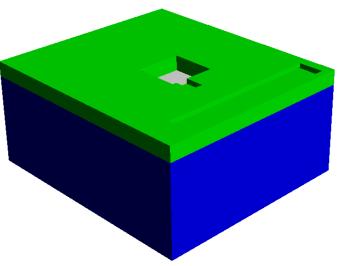

Add **epi-layer**. Etch holes for **surface conductor** and **surface resistor**, -fill in. Etch hole for n+ implant. (Implants are invisible)

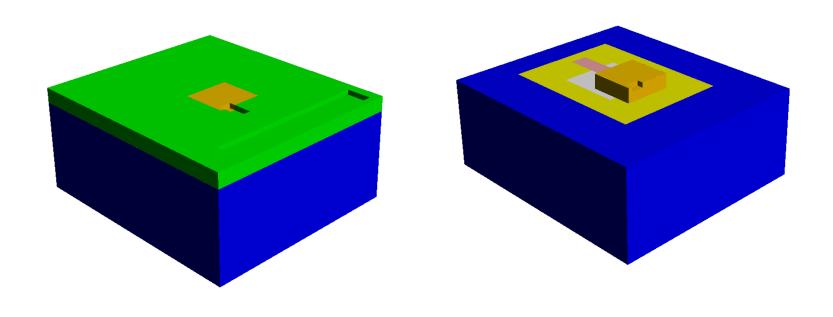

**Surface conductor** is made visible

**Epi-layer** is invisible

## 3D model building: expansion

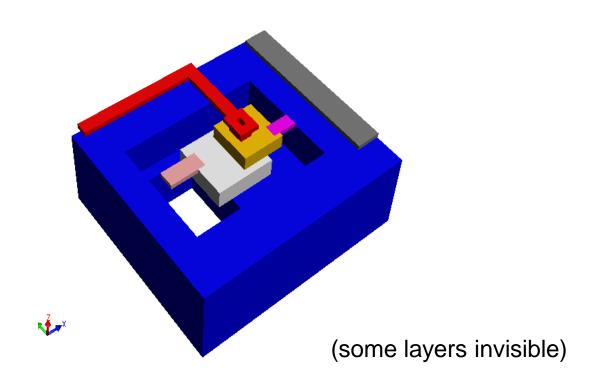

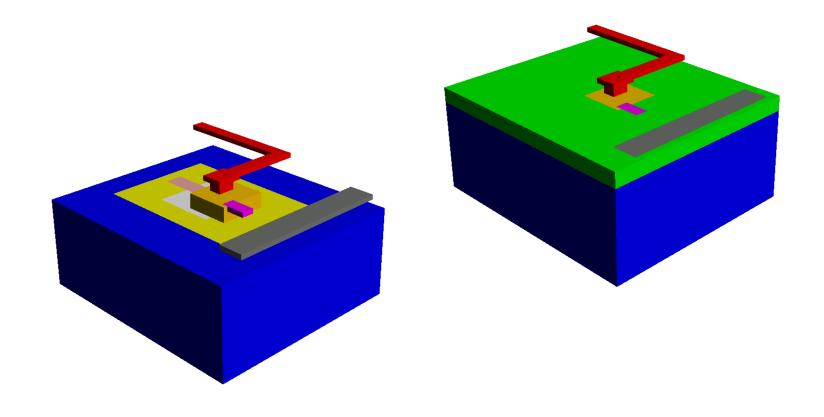

Complete structure with some layers made invisible

## 3D modeling procedure

- To introduce one diffusion:
  - Etch base material
  - Fill in implanted material
    - use "deposit planar" with thickness = 0
- To introduce multiple overlapping diffusions:
  - Etch base material with all (overlapping) diffusion masks (the deepest first)
  - Fill in the deepest implanted material
  - Re-etch the remaining diffusion openings
  - Fill in the next deepest implant etc.

## Meshed model

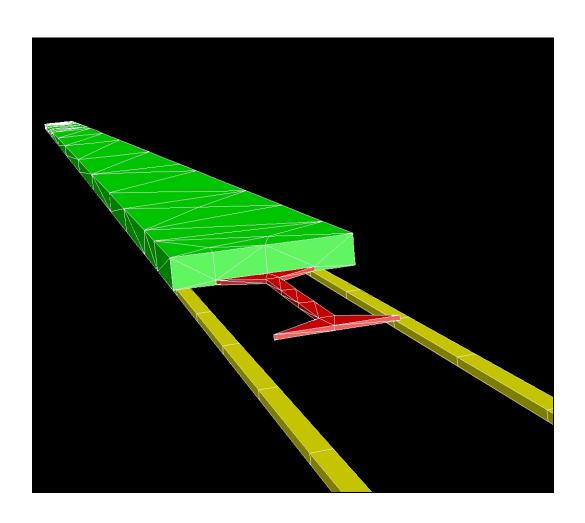

- Mirror meshed by tetrahedrons
  - $-23 \mu m, 3 \mu m$
- Electrodes meshed by Manhatten bricks
  - $-5 \mu m$
- Rather coarse dimensions used due to time consuming pull-in analysis in CW

# Mirror deflection, snapshot

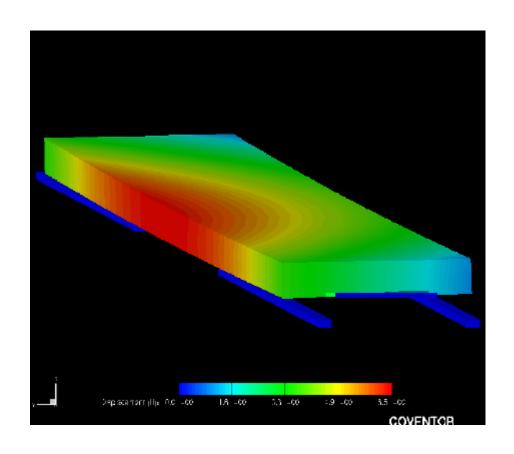

# Today's lecture

Modeling: 3. Finite Element Method analysis

#### RF circuit design

- → "Multi disciplinary"
- Electromagnetic waves
- Skin depth
- Passive components at high frequencies
- Transmission line theory
- Two-port networks
  - S-parameters
- Filters
- Q-factor

#### RF- and microwave design is multi disciplinary

- Theoretical fundament
  - Electromagnetism, electromagnetic waves
  - Signal processing
- Technology, practical aspects
  - Circuit theory
  - Kirchhoff's laws for current and voltage
- Some topics of today's lecture is also covered in INF5481
  - "RF-circuits, theory and design" (Svein-Erik Hamran, fall semester)
- INF5490/9490:
  - − → Central issues covered in one lecture!

## RF circuit design

- Some important questions
  - How do circuits behave at high frequencies?
  - Why do component functionality change?
  - At what frequencies is standard circuit analysis not valid?
  - What "new" circuit theory is needed?
  - How can this theory come into practical use?
    - → Figures and equations from R. Ludwig et al: "RF Circuit Design"

# Electromagnetic waves

Electric and magnetic fields

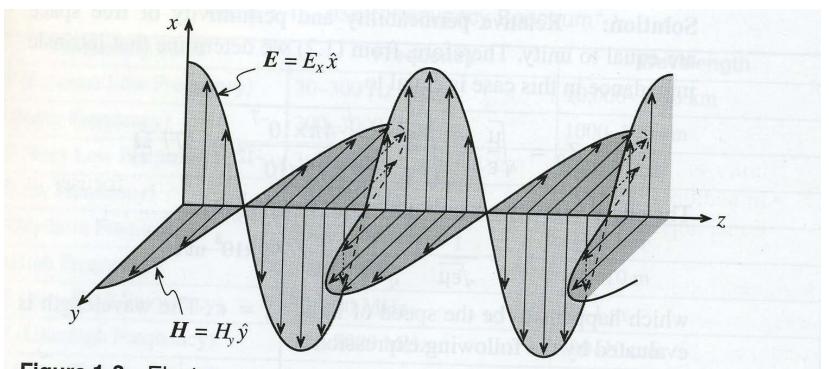

**Figure 1-3** Electromagnetic wave propagation in free space. The electric and magnetic fields are recorded at a fixed instance in time as a function of space  $(\hat{x}, \hat{y})$  are unit vectors in x- and y-direction).

#### Important wave parameters:

Electric field 
$$E_x = E_{0x} \cos(\omega t - \beta z)$$

Magnetic field 
$$H_y = H_{0y} \cos(\omega t - \beta z)$$

Angular frequency: 
$$\omega$$
 Propagation constant:  $\beta$ 

Wave is periodic, repeating when: 
$$\beta \cdot z = 2\pi$$

Wavelength: 
$$z = \lambda = \frac{2\pi}{\beta}$$

The wave propagates a distance  $\lambda$  during the time T = period

Propagation velocity: 
$$v_p \cdot T = \lambda$$

(in vacuum: c)

$$v_p = \lambda \cdot \frac{1}{T} = \lambda \cdot f = \frac{2\pi}{\beta} \cdot \frac{\omega}{2\pi} = \frac{\omega}{\beta}$$

#### Important wave parameters, contd.

For a position z = constant, the wave repeats after a period T:

$$ωT = 2π$$

and 
$$\omega = 2 \pi / T = 2 \pi f$$

in which f = frequency

## Frequency and wavelength

- In vacuum: λ \* f = c
  - Increasing frequency → decreasing wavelength
- At high frequencies (RF) is the wavelength comparable to the circuit dimensions
  - $\rightarrow$

Table 1-1 IEEE Frequency Spectrum

| Frequency Band               | Frequency    | Wavelength     |  |  |
|------------------------------|--------------|----------------|--|--|
| ELF (Extreme Low Frequency)  | 30-300 Hz    | 10,000-1000 km |  |  |
| VF (Voice Frequency)         | 300-3000 Hz  | 1000–100 km    |  |  |
| VLF (Very Low Frequency)     | 3-30 kHz     | 100–10 km      |  |  |
| LF (Low Frequency)           | 30-300 kHz   | 10–1 km        |  |  |
| MF (Medium Frequency)        | 300-3000 kHz | 1-0.1 km       |  |  |
| HF (High Frequency)          | 3-30 MHz     | 100–10 m       |  |  |
| VHF (Very High Frequency)    | 30-300 MHz   | 10–1 m         |  |  |
| UHF (Ultrahigh Frequency)    | 300-3000 MHz | 100-10 cm      |  |  |
| SHF (Superhigh Frequency)    | 3-30 GHz     | 10-1 cm        |  |  |
| EHF (Extreme High Frequency) | 30-300 GHz   | 1-0.1 cm       |  |  |
| Decimillimeter               | 300-3000 GHz | 1-0.1 mm       |  |  |
| P Band                       | 0.23-1 GHz   | 130–30 cm      |  |  |
| L Band                       | 1–2 GHz      | 30-15 cm       |  |  |
| S Band                       | 2-4 GHz      | 15–7.5 cm      |  |  |
| C Band                       | 4–8 GHz      | 7.5–3.75 cm    |  |  |
| X Band                       | 8-12.5 GHz   | 3.75-2.4 cm    |  |  |
| Ku Band                      | 12.5-18 GHz  | 2.4-1.67 cm    |  |  |
| K Band                       | 18-26.5 GHz  | 1.67-1.13 cm   |  |  |
| Ka Band                      | 26.5-40 GHz  | 1.13-0.75 cm   |  |  |
| Millimeter wave              | 40–300 GHz   | 7.5–1 mm       |  |  |
| Submillimeter wave           | 300-3000 GHz | 1-0.1 mm       |  |  |

# Two important laws

- Faradays law
  - Varying magnetic field induces current

- Amperes law
  - Current is setting up a magnetic field

**Faradays law** 

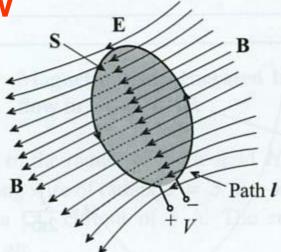

Figure 2-15 The time rate of change of the magnetic flux density induces a voltage.

$$\begin{split} \oint \overline{E} \cdot d\overline{l} &= -\frac{d}{dt} \iint \overline{B} \cdot d\overline{S} \\ \overline{B} &= magnetic \quad flux - density \\ \overline{B} &= \mu \cdot \overline{H} \\ \mu &= permeability = \mu_0 \cdot \mu_r \\ \overline{H} &= magnetic \quad field \end{split}$$

#### **Amperes law**

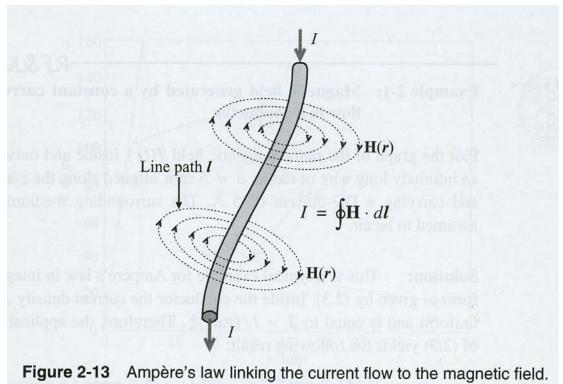

$$I = \oint \overline{H} \cdot d\overline{l} = \iint \overline{J} \cdot d\overline{S}$$

## "Skin depth"

- Signal transmission at increasing frequency
  - DC signal:
    - Current is flowing in whole cross section
  - AC signal (sequence of arguments for the operation):
    - Varying current induces an alternating magnetic field (Amperes law)
    - Magnetic field strength higher for small radius
    - Increased time variation of magnetic field in centre
    - Varying magnetic field induces an electric field (Faradays law)
    - Induced electric field (opposing the original one) increases in strength towards the centre of the conductor

## Current density for various frequencies

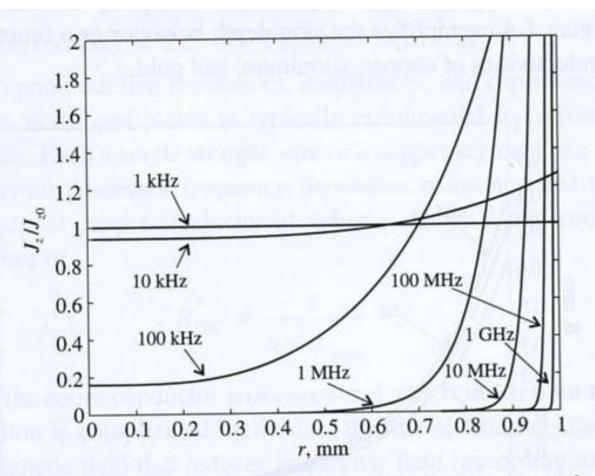

Figure 1-5(b) Frequency behavior of normalized AC current density for a copper wire of radius a = 1 mm.

## Skin depth, contd.

- Resistance R increases towards centre of conductor
  - Current close to surface at increasing frequency
  - Formula: "skin-depth" →
    - Current density reduced by a factor 1/e
- What does this mean for practical designs? →

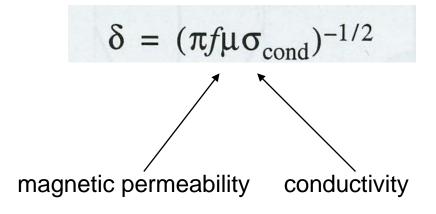

#### "Skin-depth"

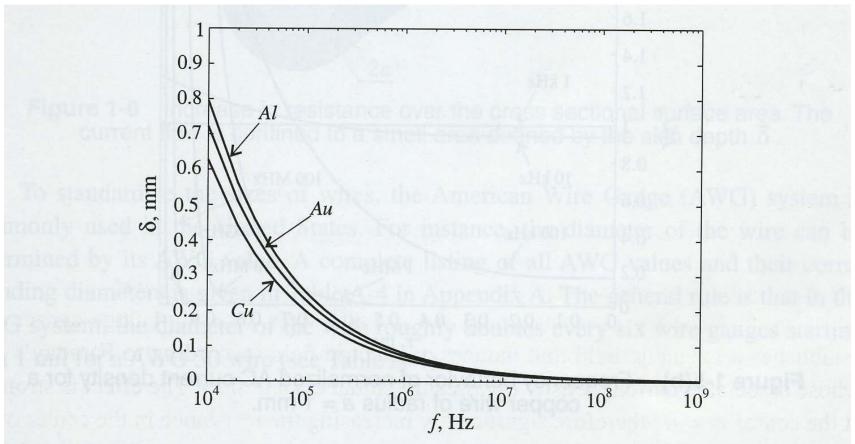

**Figure 1-4** Skin depth behavior of copper  $\sigma_{Cu}=64.516\times10^6~\mathrm{S/m}$ , aluminum  $\sigma_{Al}=40.0\times10^6~\mathrm{S/m}$ , and gold  $\sigma_{Au}=48.544\times10^6~\mathrm{S/m}$ .

### Passive components at high frequencies

Equivalent circuit diagram for resistor

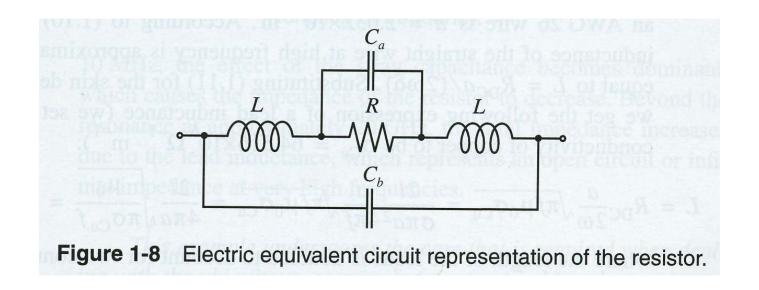

## Calculating resistor-impedance

#### Simplified model:

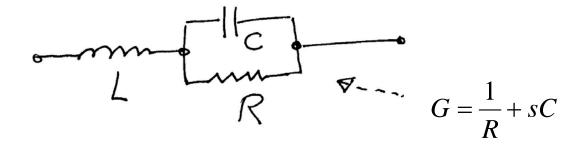

$$z = sL + \frac{1}{\frac{1}{R} + sC} = sL + \frac{R}{1 + sRC}$$

$$z(j\omega) = j\omega L + \frac{R}{1 + j\omega RC}$$

### Impedance versus frequency

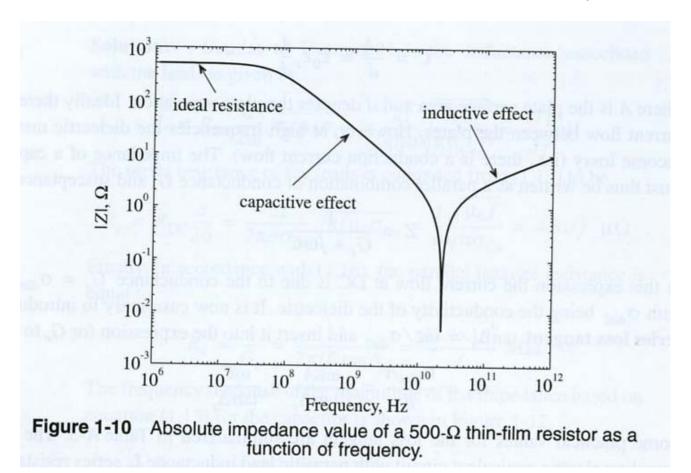

Limits:

$$z(j\omega) \to R$$
,  $n \mathring{a} r \quad \omega \to 0$   
 $z(j\omega) \to j\omega L$ ,  $n \mathring{a} r \quad \omega \to \infty$ 

#### Resonance when terms cancel

$$sL = -\frac{R}{1 + sRC}$$

$$LRCs^{2} + Ls + R = 0$$

$$s^{2} + \frac{1}{RC}s + \frac{1}{LC} = 0$$

$$s = -\frac{1}{2RC} \pm j\sqrt{\frac{1}{LC} - \frac{1}{4R^{2}C^{2}}}$$

# High frequency capacitor

Equivalent circuit

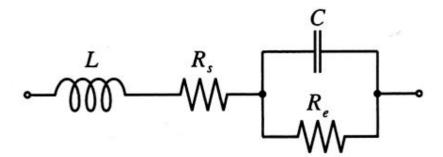

Figure 1-11 Electric equivalent circuit for a high-frequency capacitor.

# Impedance versus frequency

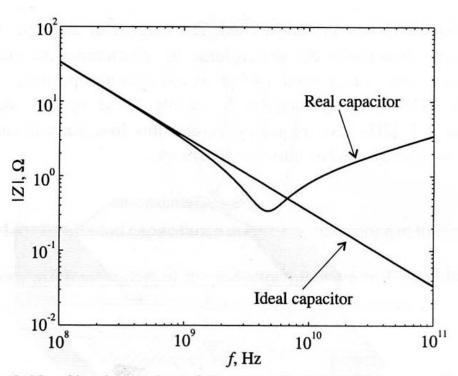

Figure 1-12 Absolute value of the capacitor impedance as a function of frequency.

# High frequency inductor

Equivalent circuit

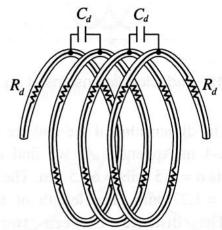

Figure 1-14 Distributed capacitance and series resistance in the inductor coil.

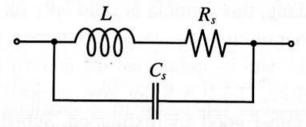

Figure 1-15 Equivalent circuit of the high-frequency inductor.

### Impedance versus frequency

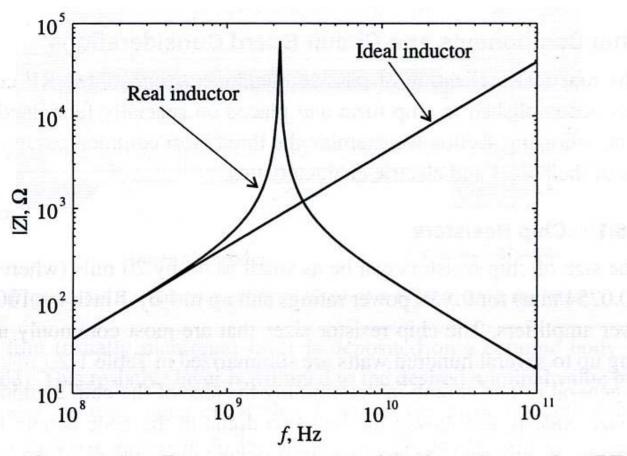

Figure 1-17 Frequency response of the impedance of an RFC.

## Transmission line theory

- Frequency increases 
   → wavelength decreases ( λ)
- When λ is comparable with component dimensions, there will be a voltage drop over the component!!
  - → Current and voltage are not constant
- Voltage and current are waves that propagate along conductors and components
  - Position dependent value →
  - Signal should propagate along transmission lines
  - Reflections, characteristic impedances must be controlled

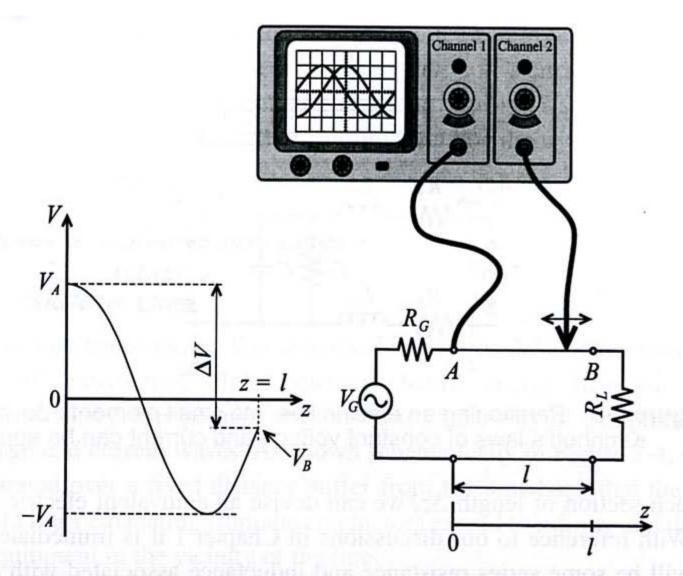

Figure 2-2 Amplitude measurements of 10 GHz voltage signal at the beginning (location A) and somewhere in between a wire connecting load to source.

### Transmission line

A conductor has to be modeled as a transmission line

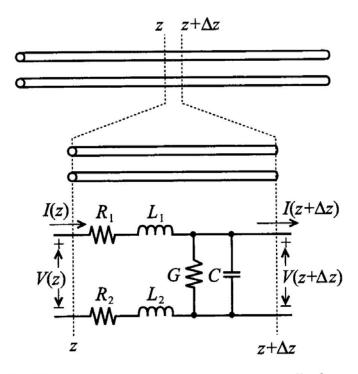

Figure 2-3 Partitioning an electric line into small elements  $\Delta z$  over which Kirchhoff's laws of constant voltage and current can be applied.

#### The line is divided into infinitesimal sub-units

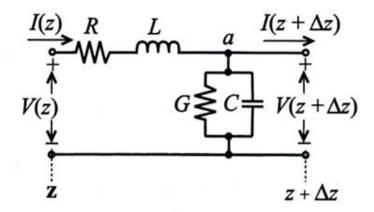

Figure 2-17 Segment of a transmission line with voltage loop and current node.

### Use Kirchhoff's laws

Will give 2 coupled 1.order diff-equations

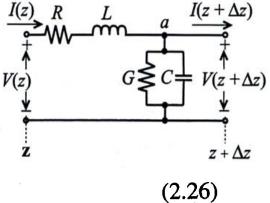

$$(R + j\omega L)I(z)\Delta z + V(z + \Delta z) = V(z)$$

$$\lim_{\Delta z \to 0} \left( -\frac{V(z + \Delta z) - V(z)}{\Delta z} \right) = -\frac{dV(z)}{dz} = (R + j\omega L)I(z)$$
 (2.27)

$$-\frac{dV(z)}{dz} = (R + j\omega L)I(z)$$
 (2.28)

$$I(z) - V(z + \Delta z)(G + j\omega C)\Delta z = I(z + \Delta z)$$
 (2.29)

$$\lim_{\Delta z \to 0} \frac{I(z + \Delta z) - I(z)}{\Delta z} = \frac{dI(z)}{dz} = -(G + j\omega C)V(z)$$
 (2.30)

$$\frac{d^2V(z)}{dz^2} - k^2V(z) = 0 (2.31)$$

$$k = k_r + jk_i = \sqrt{(R + j\omega L)(G + j\omega C)}$$
 (2.32)

$$\frac{d^2I(z)}{dz^2} - k^2I(z) = 0 ag{2.33}$$

### Solution: 2 waves

The solution is waves in a positive and negative direction

$$V(z) = V^{+}e^{-kz} + V^{-}e^{+kz}$$
 (2.34)

$$I(z) = I^{+}e^{-kz} + I^{-}e^{+kz}$$
 (2.35)

$$I(z) = \frac{k}{(R+j\omega L)} (V^{+}e^{-kz} - V^{-}e^{+kz})$$
 (2.36) (Jmfr.2.27)

Characteristic line-impedance:  $Z_0 = \frac{V^+}{I^+} = -\frac{V^-}{I^-}$ 

$$Z_0 = \frac{(R + j\omega L)}{k} = \sqrt{\frac{(R + j\omega L)}{(G + j\omega C)}}$$
 (2.37)

#### Impedance for lossless transmission line

$$Z_0 = \sqrt{L/C}$$

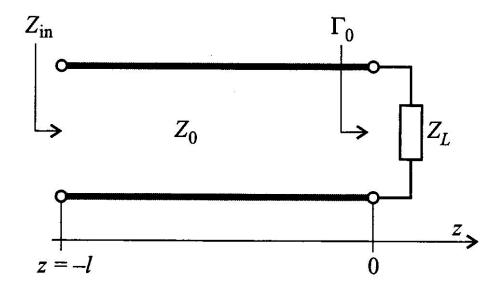

Figure 2-23 Terminated transmission line at location z = 0.

### Reflection

 How to avoid reflections and have good signal propagation?

• Definition of reflection coefficient ->

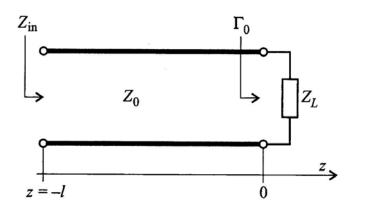

Figure 2-23 Terminated transmission line at location z = 0.

### Reflection coefficient

$$\Gamma_0 = \frac{V^-}{V^+} \qquad \leftarrow \text{ definition of reflection coefficient for z = 0}$$
 
$$V(z) = V^+(e^{-kz} + \Gamma_0 \cdot e^{+kz})$$
 
$$I(z) = \frac{V^+}{Z_0}(e^{-kz} - \Gamma_0 \cdot e^{+kz})$$

Impedance for z = 0:

$$Z(0) = \frac{V(0)}{I(0)} = Z_0 \frac{1 + \Gamma_0}{1 - \Gamma_0} = Z_L \qquad \text{= load impedance}$$

$$\Gamma_0 = \frac{Z_L - Z_0}{Z_L + Z_0}$$

### Various terminations

$$\Gamma_0 = \frac{Z_L - Z_0}{Z_L + Z_0}$$

#### **Open line**

→ reflection with equal polarity

$$Z_L = \infty \Longrightarrow \Gamma_0 = 1$$

#### **Short circuit**

→ Reflection with inverse polarity

$$Z_L = 0 \Longrightarrow \Gamma_0 = -1$$

No reflection when:

$$Z_0 = Z_L \Rightarrow \Gamma_0 = 0$$

→ "MATCHING"

## Standing waves

• Short circuiting gives standing waves  $(Z_L = 0)$ 

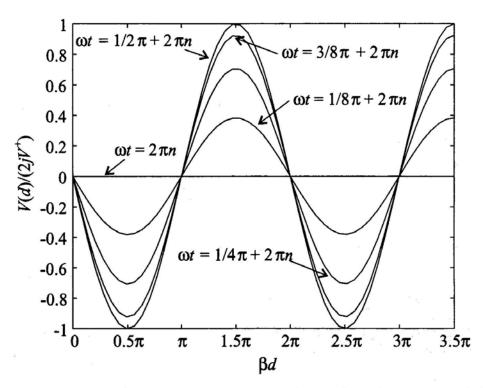

Figure 2-25 Standing wave pattern for various instances of time.

#### RF-circuits

- A high frequency circuit may be viewed as
  - a finite number of transmission line sections interconnected with discrete active and passive components

### Two-port network

- Circuits can be made up of simple parts:
  - Two-ports
- Two-port-description can be used to simplify analysis of complex networks
- Different types of two-ports
  - Z, Y, h-matrix
    - Each one is used in different situations and has different properties when interconnected
    - Z → series, Y → parallel, hybrid
  - Figure →

## Two-ports at low frequencies

- Open and shorts are used for two-ports to determine
  - Z (impedance) or
  - Y (admittance) at low frequencies

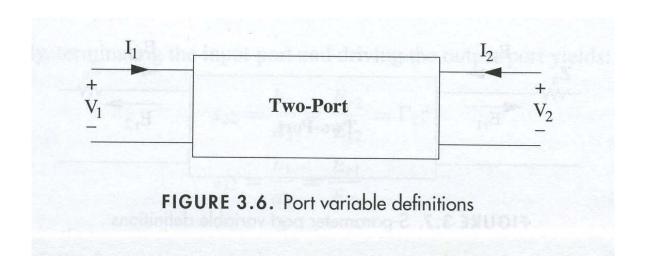

#### **Multiport-network**

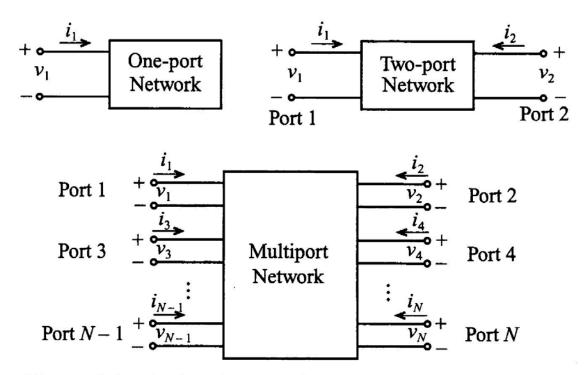

Figure 4-1 Basic voltage and current definitions for single- and multiport network.

#### Ex. Z-matrix

$$\{\mathbf{V}\} = [\mathbf{Z}]\{\mathbf{I}\} \tag{4.3}$$

#### **ABCD** network

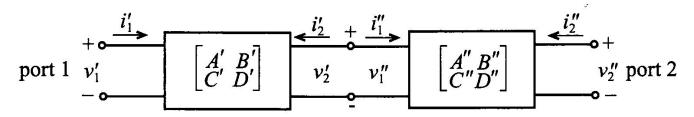

Figure 4-9 Cascading two networks.

$$\begin{cases}
v_1 \\
i_1
\end{cases} = \begin{cases}
v_1' \\
i_1'
\end{cases} = \begin{bmatrix}
A' & B' \\
C' & D'
\end{bmatrix} \begin{cases}
v_2' \\
-i_2'
\end{cases} = \begin{bmatrix}
A' & B' \\
C' & D'
\end{bmatrix} \begin{cases}
v_1'' \\
i_1''
\end{cases}$$

$$= \begin{bmatrix}
A' & B' \\
C' & D'
\end{bmatrix} \begin{bmatrix}
A'' & B'' \\
C'' & D''
\end{bmatrix} \begin{cases}
v_2'' \\
-i_2''
\end{cases}$$
Cascade coupling made easy

### ABCD-parameters for "useful" 2-ports

Table 4-1 ABCD-Parameters of Some Useful Two-Port Circuits.

| Circuit                                                                                                    | ABCD-Parameters                                                 |                                                                 |  |
|----------------------------------------------------------------------------------------------------|-----------------------------------------------------------------|-----------------------------------------------------------------|--|
| $ \begin{array}{cccc} i_1 & Z & i_2 \\ \downarrow & \downarrow & \downarrow \\ v_1 & & v_2 \\ \downarrow & & \downarrow & \downarrow \\ v_1 & & v_2 \\ \downarrow & & \downarrow & \downarrow \\ v_1 & & & \downarrow & \downarrow \\ v_2 & & & \downarrow & \downarrow \\ \downarrow & & & \downarrow & \downarrow \\ v_1 & & & & \downarrow & \downarrow \\ v_2 & & & & \downarrow & \downarrow \\ \downarrow & & & & \downarrow & \downarrow \\ \downarrow & & & & & \downarrow & \downarrow \\ \downarrow & & & & & \downarrow & \downarrow \\ \downarrow & & & & & \downarrow & \downarrow \\ \downarrow & & & & & \downarrow & \downarrow \\ \downarrow & & & & & \downarrow & \downarrow \\ \downarrow & & & & & & \downarrow \\ \downarrow & & & & & & \downarrow \\ \downarrow & & & & & & \downarrow \\ \downarrow & & & & & & \downarrow \\ \downarrow & & & & & & \downarrow \\ \downarrow & & & & & & \downarrow \\ \downarrow & & & & & & \downarrow \\ \downarrow & & & & & & \\ \downarrow & & & & & & \downarrow \\ \downarrow & & & & & & \\ \downarrow & & & & & & \\ \downarrow & & & & & \\ \downarrow & & & & & & \\ \downarrow & & & & & & \\ \downarrow & & & & & & \\ \downarrow & & & & & & \\ \downarrow & & & & & & \\ \downarrow & & & & & \\ \downarrow & & & & \\ \downarrow & & & & \\ \downarrow & & & \\ \downarrow & & & \\ \downarrow & & \\ \downarrow & & & \\ \downarrow & & \\ \downarrow &$ | A= 1<br>C= 0                                                    | B= Z<br>D= 1                                                    |  |
| $v_1$ $Y$ $v_2$                                                                                                    | A= 1<br>C= Y                                                    | B= 0<br>D= 1                                                    |  |
| $ \begin{array}{c c} i_1 & Z_A & Z_B & i_2 \\ \hline v_1 & Z_C & v_2 \end{array} $                                                                                                    | $A = 1 + \frac{Z_A}{Z_C}$ $C = \frac{1}{Z_C}$                   | $B = Z_A + Z_B + \frac{Z_A Z_B}{Z_C}$ $D = 1 + \frac{Z_B}{Z_C}$ |  |
| $ \begin{array}{c c} i_1 & Y_B & i_2 \\ v_1 & Y_A & Y_C & v_2 \end{array} $                                                                                                    | $A = 1 + \frac{Y_B}{Y_C}$ $C = Y_A + Y_B + \frac{Y_A Y_B}{Y_C}$ | $B = \frac{1}{Y_C}$ $D = 1 + \frac{Y_A}{Y_C}$                   |  |
| $ \begin{array}{c c} i_1 & & i_2 \\ \hline v_1 & Z_0, \beta & v_2 \\ \hline d & & \end{array} $                                                                                                    | $A = \cos \beta l$ $C = \frac{j \sin \beta l}{Z_0}$             | $B = jZ_0 \sin \beta l$ $D = \cos \beta l$                      |  |
| $ \begin{array}{c c} i_1 & N:1 & \stackrel{i_2}{\longleftarrow} \\ v_1 & \downarrow & \downarrow \\ \end{array} $                                                                                                    | A= N<br>C= 0                                                    | $B=0$ $D=\frac{1}{N}$                                           |  |

### Conversion between different 2-port types

 Table 4-2
 Conversion between Different Network Representations

determinant

|        | [Z]                                                                                                    | [Y]                                                                                                    | [h]                                                                                                    | [ABCD]                                                                                          |
|--------|----------------------------------------------------------------------------------------------------|----------------------------------------------------------------------------------------------------|----------------------------------------------------------------------------------------------------|-------------------------------------------------------------------------------------------------|
| [Z]    | $egin{array}{c} Z_{11} \ Z_{12} \ Z_{21} \ Z_{22} \end{array}$                                                                | $\frac{Z_{22}}{\Delta Z} - \frac{Z_{12}}{\Delta Z}$ $-\frac{Z_{21}}{\Delta Z} \frac{Z_{11}}{\Delta Z}$                        | $\begin{array}{ccc} \underline{\Delta Z} & \underline{Z}_{12} \\ \overline{Z}_{22} & \overline{Z}_{22} \\ \\ -\underline{Z}_{21} & \underline{1} \\ Z_{22} \end{array}$ | $ \frac{Z_{11}}{Z_{21}} \frac{\Delta Z}{Z_{21}} \\ \frac{1}{Z_{21}} \frac{Z_{22}}{Z_{21}} $     |
| [Y]    | $\frac{Y_{22}}{\Delta Y} - \frac{Y_{12}}{\Delta Y}$ $-\frac{Y_{21}}{\Delta Y} \frac{Y_{11}}{\Delta Y}$                        | $Y_{11} \ Y_{12} \ Y_{21} \ Y_{22}$                                                                                           | $\frac{1}{Y_{11}} - \frac{Y_{12}}{Y_{11}}$ $\frac{Y_{21}}{Y_{11}} - \frac{\Delta Y}{Y_{11}}$                                                                            | $-\frac{Y_{22}}{Y_{21}} - \frac{1}{Y_{21}} \\ -\frac{\Delta Y}{Y_{21}} - \frac{Y_{11}}{Y_{21}}$ |
| [h]    | $\begin{array}{ccc} \frac{\Delta h}{h_{22}} & \frac{h_{12}}{h_{22}} \\ -\frac{h_{21}}{h_{22}} & \frac{1}{h_{22}} \end{array}$ | $\begin{array}{ccc} \frac{1}{h_{11}} & -\frac{h_{12}}{h_{11}} \\ \frac{h_{21}}{h_{11}} & \frac{\Delta h}{h_{11}} \end{array}$ | $h_{11} \ h_{12} \ h_{21} \ h_{22}$                                                                                                    | $-\frac{\Delta h}{h_{21}} - \frac{h_{11}}{h_{21}} - \frac{h_{22}}{h_{21}} - \frac{1}{h_{21}}$   |
| [ABCD] | $ \frac{A}{C} \frac{\Delta ABCD}{C} $ $ \frac{1}{C} \frac{D}{C} $                                                             | $\frac{D}{B} - \frac{\Delta ABCD}{B}$ $-\frac{1}{B} - \frac{A}{B}$                                                            | $ \frac{B}{D} \frac{\Delta ABCD}{D} $ $ \frac{1}{D} \frac{C}{D} $                                                                                                    | A B<br>C D                                                                                      |

# Two-ports at high frequencies

For high frequencies: Difficult to provide adequate shorts and opens due to reflections

Introduce: "scattering" parameters (S-parameters)

Then: line terminated in its characteristic impedance 
→ gives no reflections!

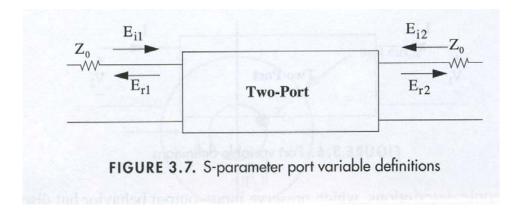

### S-parameters

- 2-port used for definition of S-parameters
- "Power waves" defined as

$$a_n = \frac{1}{2\sqrt{Z_0}}(V_n + Z_0 I_n) \tag{4.36a}$$

$$b_n = \frac{1}{2\sqrt{Z_0}}(V_n - Z_0 I_n)$$
 (4.36b)

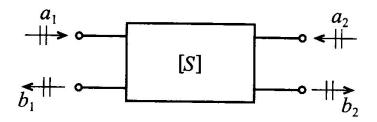

Figure 4-14 Convention used to define S-parameters for a two-port network.

#### Use incident and reflected voltage waves

The solution is waves in a positive and negative direction

$$V(z) = V^{+}e^{-kz} + V^{-}e^{+kz}$$
 (2.34)

$$I(z) = I^{+}e^{-kz} + I^{-}e^{+kz}$$
 (2.35)

$$I(z) = \frac{k}{(R+i\omega L)} (V^{+}e^{-kz} - V^{-}e^{+kz})$$
 (2.36) (Jmfr.2.27)

Characteristic line-impedance:  $Z_0 = \frac{V^+}{I^+} = -\frac{V^-}{I^-}$ 

$$Z_0 = \frac{(R + j\omega L)}{k} = \sqrt{\frac{(R + j\omega L)}{(G + j\omega C)}}$$
 (2.37)

II. 
$$I(z) = \frac{1}{Z_0} \left( V^{\dagger} e^{-kz} - V^{-} e^{+kz} \right)$$

I. 
$$V^{+}e^{-kz} = V(z) - V^{-}e^{+kz}$$

I. 
$$V^{+}e^{-kz} = \frac{1}{2}(V(z) + Z_0 I(z))$$

Define:  
Incident power wave: 
$$a_n = \frac{1}{\sqrt{Z_o}} \cdot V_n^{\dagger} e^{-kz}$$
 Port  
Reflected  $-u - u - : b_n = \frac{1}{\sqrt{Z_o}} \cdot V_n^{\dagger} e^{+kz}$   
 $\frac{1}{\sqrt{Z_o}} = \text{scaling factor}$   
I.  $a_n = \frac{1}{2\sqrt{Z_o}} \cdot \left( V_n(z) + Z_o I_n(z) \right)$   
If  $b_n = \frac{1}{2\sqrt{Z_o}} \cdot \left( V_n(z) - Z_o I_n(z) \right)$   
I+II.  $a_n + b_n = \frac{1}{\sqrt{Z_o}} \cdot V_n(z)$   
 $a_n - b_n = \sqrt{Z_o} \cdot I_n(z)$ 

Calculate the power of the wave:

$$P_n = \frac{1}{2} Re \left\{ V_n \cdot I_n^{\dagger} \right\}$$
 $\frac{1}{2} \cdot V_n = \sqrt{2}_0 \left( a_n + b_n \right)$ 
 $\frac{1}{2} \cdot I_n = \frac{1}{2} \cdot \left[ (a_n + b_n) + (b_n + b_n) \right]$ 
 $\frac{1}{2} \cdot \left[ (a_n + b_n) + (b_n + b_n) \right]$ 
 $\frac{1}{2} \cdot \left[ (a_n + b_n) + (a_n + b_n) \right]$ 
 $\frac{1}{2} \cdot \left[ (a_n + b_n) + (a_n + b_n) \right]$ 
 $\frac{1}{2} \cdot \left[ (a_n + b_n) + (a_n + b_n) \right]$ 
 $\frac{1}{2} \cdot \left[ (a_n + b_n) + (a_n + b_n) \right]$ 

$$V_n \cdot I_n^* = (a_{nR} + b_{nR}) \cdot (a_{nR} - b_{nR}) + j() + j()$$

$$+ (a_{ni} + b_{ni}) \cdot (a_{ni} - b_{ni})$$

$$P_n = \frac{1}{2} R_e(V_n \cdot I_n^*) = \frac{1}{2} [(a_{nR} - b_{nR})^2 + (a_{ni} - b_{ni})^2]$$

$$= \frac{1}{2} [(a_{nR} + a_{ni})^2 - (b_{nR} + b_{ni})^2]$$

$$P_n = \frac{1}{2} (|a_n|^2 - |b_n|^2) \quad n = 1, 2$$

$$Power of incident wave I$$

$$Power of reflected wave
$$I = square of magnitude$$

$$Normalizing by VZ_0 : convenient.$$$$

## Definition of S-parameters, cont.

The power is:

$$P_n = \frac{1}{2} \text{Re}\{V_n I_n^*\} = \frac{1}{2} (|a_n|^2 - |b_n|^2)$$

#### **S-parameters**

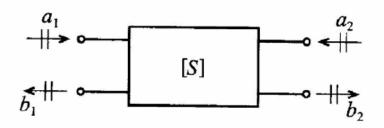

## Interpretation of S-parameters

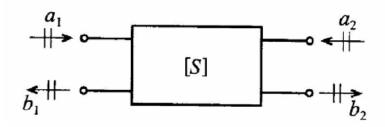

$$S_{11} = \frac{b_1}{a_1}\Big|_{a_2 = 0} = \frac{\text{reflected power wave at port 1}}{\text{incident power wave at port 1}}$$
 (4.42a)

$$S_{21} = \frac{b_2}{a_1}\Big|_{a_2 = 0} \equiv \frac{\text{transmitted power wave at port 2}}{\text{incident power wave at port 1}}$$
 (4.42b)

$$S_{22} = \frac{b_2}{a_2}\Big|_{a_1 = 0} \equiv \frac{\text{reflected power wave at port 2}}{\text{incident power wave at port 2}}$$
 (4.42c)

$$S_{12} = \frac{b_1}{a_2}\Big|_{a_1 = 0} \equiv \frac{\text{transmitted power wave at port 1}}{\text{incident power wave at port 2}}$$
 (4.42d)

# Measuring S-parameters

 S-parameters are measured when lines are terminated with their characteristic impedances

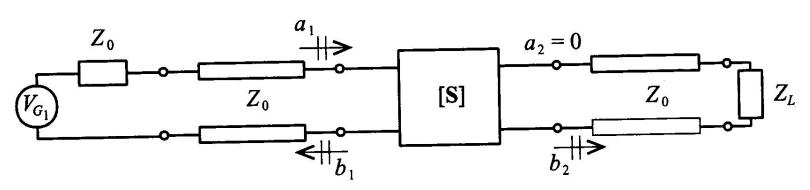

Figure 4-15 Measurement of  $S_{11}$  and  $S_{21}$  by matching the line impedance  $Z_0$  at port 2 through a corresponding load impedance  $Z_L = Z_0$ .

### **Filters**

Different filter types

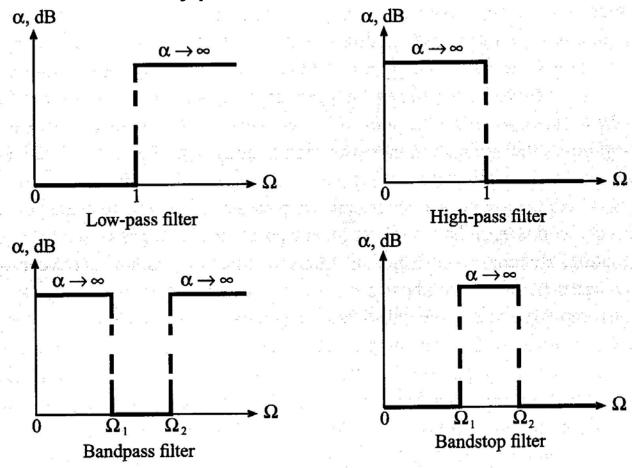

Figure 5-1 Four basic filter types.

## Ex. of 3 different filter types

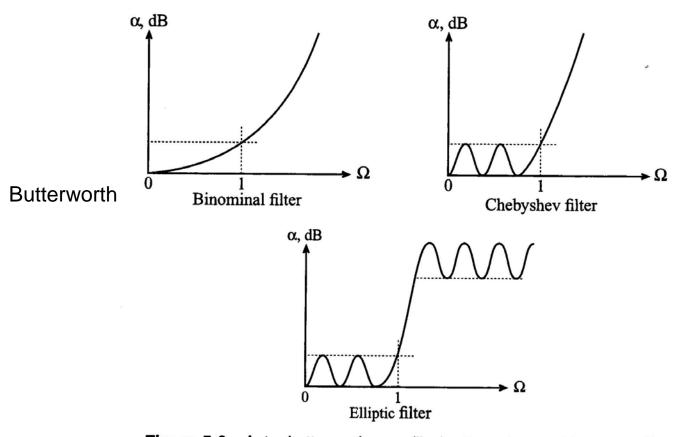

Figure 5-2 Actual attenuation profile for three types of low-pass filters.

# Filter parameters

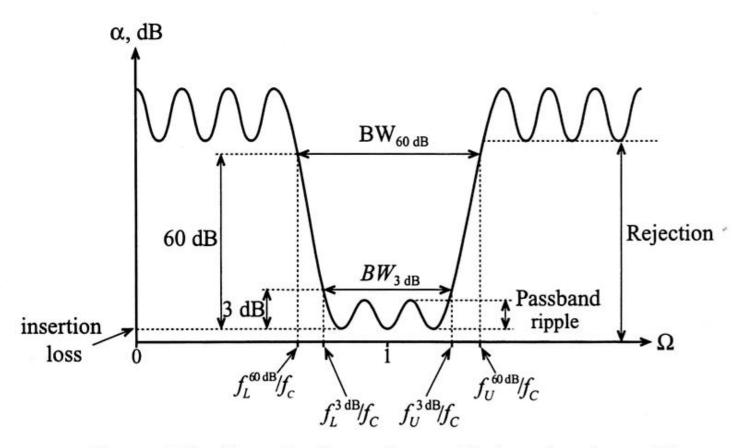

Figure 5-3 Generic attenuation profile for a bandpass filter.

### Q-factor

Definition of Q-factor

$$Q = \omega \frac{\text{average stored energy}}{\text{energy loss per cycle}} \bigg|_{\omega = \omega_c} = \omega \frac{\text{average stored energy}}{\text{power loss}} \bigg|_{\omega = \omega_c} = \omega \frac{W_{\text{stored}}}{P_{\text{loss}}} \bigg|_{\omega = \omega_c}$$
(5.4)

- Different definitions of the Q-factor exist
  - The definitions are equivalent

$$Q_{LD} = \frac{f_c}{f_U^{3\text{dB}} - f_L^{3\text{dB}}} \equiv \frac{f_c}{BW^{3\text{dB}}}$$

### Unloaded – loaded Q

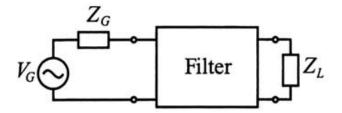

Figure 5-4 Filter as a two-port network connected to an RF source and load.

$$\frac{1}{Q_{LD}} = \frac{1}{\omega} \left( \frac{\text{power loss in filter}}{\text{average stored energy}} \right) \bigg|_{\omega = \omega_r} + \frac{1}{\omega} \left( \frac{\text{power loss in load}}{\text{average stored energy}} \right) \bigg|_{\omega = \omega_r}$$
 (5.5)

$$\frac{1}{Q_{LD}} = \frac{1}{Q_F} + \frac{1}{Q_E}$$

#### Q-factor is important for frequency stability

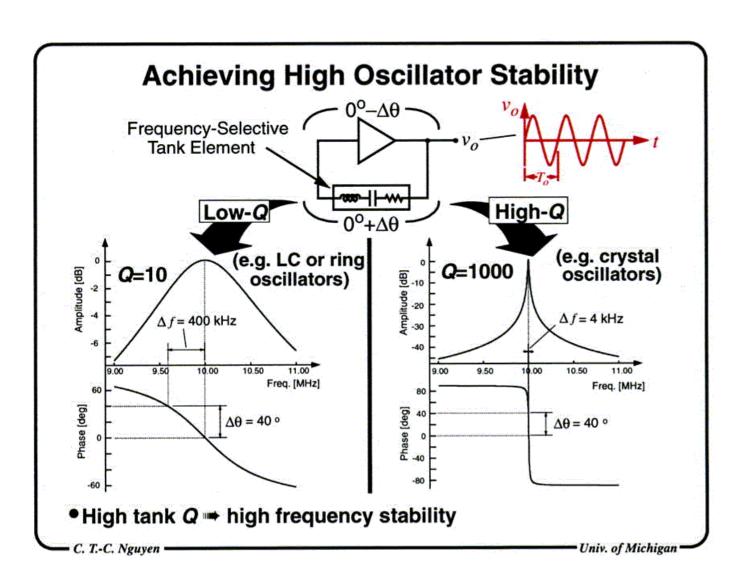